## 6.096 Lecture 3: Functions

How to reuse code

Geza Kovacs

```
#include <iostream>
using namespace std; 
int main() { 
   int threeExpFour = 1; 
  for (int i = 0; i < 4; i = i + 1) {
     threeExpFour = threeExpFour * 3;
   }
   cout << "3^4 is " << threeExpFour << endl;
   return 0;
}
```
## Copy-paste coding

```
#include <iostream>
using namespace std; 
int main() {
  int threeExpFour = 1;for (int i = 0; i < 4; i = i + 1) {
    threeExpFour = threeExpFour * 3;
   }
   cout << "3^4 is " << threeExpFour << endl;
   int sixExpFive = 1;
  for (int i = 0; i < 5; i = i + 1) {
    sixExpFive = sixExpFive * 6; }
   cout << "6^5 is " << sixExpFive << endl;
   return 0;
}
```

```
Copy-paste 
coding 
(bad)
```

```
#include <iostream>
using namespace std; 
int main() {
  int threeExpFour = 1;for (int i = 0; i < 4; i = i + 1) {
    threeExpFour = threeExpFour * 3;
   }
   cout << "3^4 is " << threeExpFour << endl;
   int sixExpFive = 1;
  for (int i = 0; i < 5; i = i + 1) {
     sixExpFive = sixExpFive * 6;
   }
   cout << "6^5 is " << sixExpFive << endl;
   int twelveExpTen = 1;
  for (int i = 0; i < 10; i = i + 1) {
     twelveExpTen = twelveExpTen * 12;
   }
   cout << "12^10 is " << twelveExpTen << endl;
   return 0;
}
```
### With a function

```
#include <iostream>
using namespace std;
```
// some code which raises an arbitrary integer // to an arbitrary power

```
int main() {
   int threeExpFour = raiseToPower(3, 4); 
   cout << "3^4 is " << threeExpFour << endl; 
   return 0;
}
```
### With a function

```
#include <iostream>
using namespace std;
```
// some code which raises an arbitrary integer // to an arbitrary power

```
int main() {
   int threeExpFour = raiseToPower(3, 4); 
   cout << "3^4 is " << threeExpFour << endl; 
   int sixExpFive = raiseToPower(6, 5); 
   cout << "6^5 is " << sixExpFive << endl; 
   return 0;
}
```
### With a function

```
#include <iostream>
using namespace std;
```
// some code which raises an arbitrary integer // to an arbitrary power

```
int main() {
   int threeExpFour = raiseToPower(3, 4); 
   cout << "3^4 is " << threeExpFour << endl; 
   int sixExpFive = raiseToPower(6, 5); 
   cout << "6^5 is " << sixExpFive << endl; 
   int twelveExpTen = raiseToPower(12, 10); 
   cout << "12^10 is " << twelveExpTen << endl; 
   return 0;
}
```
# Why define your own functions?

- Readability: sqrt(5) is clearer than copy-pasting in an algorithm to compute the square root
- Maintainability: To change the algorithm, just change the function (vs changing it everywhere you ever used it)
- Code reuse: Lets other people use algorithms you've implemented

}

#### int **raiseToPower**(int base, int exponent) {  $int$  result = 1; for (int  $i = 0$ ;  $i <$  exponent;  $i = i + 1$ ) { result = result  $*$  base; } return result; Function name

#### Return type

```
int raiseToPower(int base, int exponent) 
{
  int result = 1;
  for (int i = 0; i < exponent; i = i + 1) {
    result = result * base;
   }
   return result; 
}
```

```
int raiseToPower(int base, int exponent) 
\mathbf{f}int result = 1;
  for (int i = 0; i < exponent; i = i + 1) {
    result = result * base; }
   return result; 
} 
                     Argument 1
```
- Argument order matters:
	- $-$  raiseToPower(2,3) is  $2^{x}3=8$

```
- raiseToPower(3,2) is 3^2=9
```

```
int raiseToPower(int base, int exponent) 
\mathbf{f}int result = 1;
  for (int i = 0; i < exponent; i = i + 1) {
    result = result * base;
 }
   return result; 
}
```
Argument 2

- Argument order matters:
	- $-$  raiseToPower(2,3) is  $2^{x}3=8$

```
- raiseToPower(3,2) is 3^2=9
```
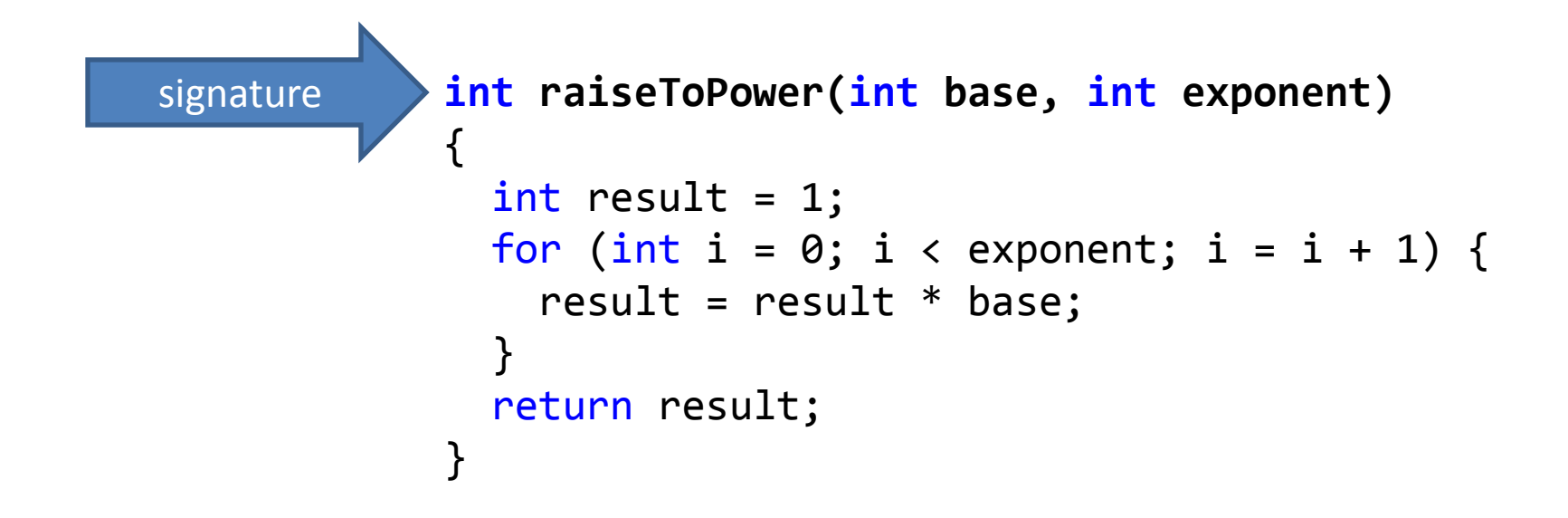

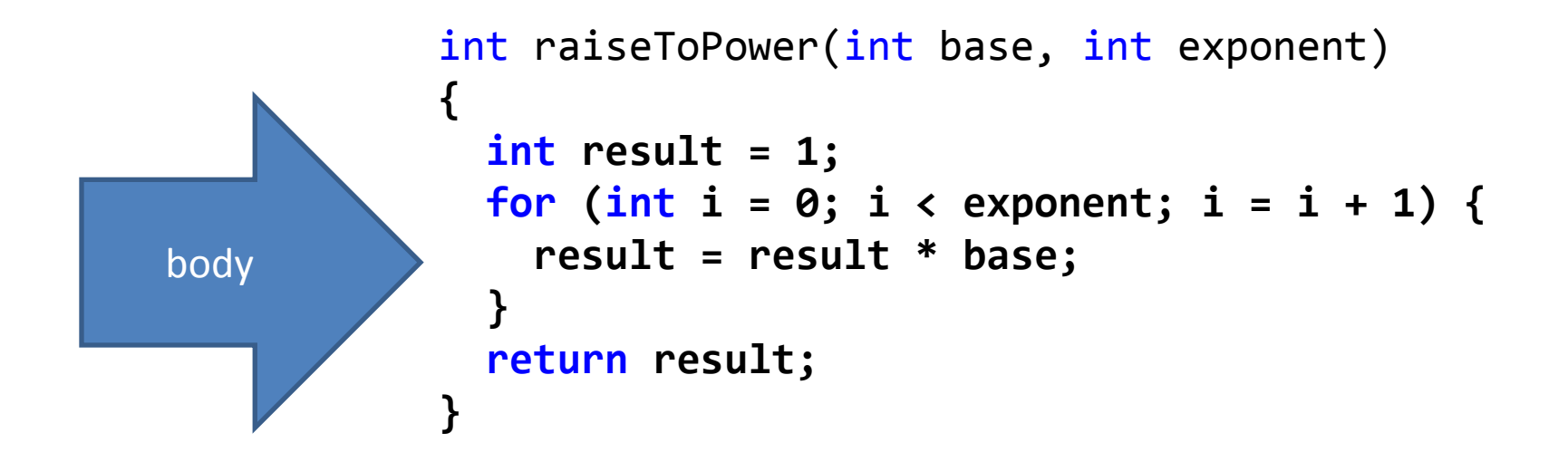

```
int raiseToPower(int base, int exponent) 
{
  int result = 1;
  for (int i = 0; i < exponent; i = i + 1) {
    result = result * base;
   } 
   return result; 
} 
     Return statement
```

```
#include <iostream>
                using namespace std;
                int raiseToPower(int base, int exponent) { 
                   int result = 1;
                  for (int i = 0; i < exponent; i = i + 1) {
                     result = result * base;
                  } 
                    return result; 
                 } 
                int main() {
                    int threeExpFour = raiseToPower(3, 4); 
                   cout << "3^4 is " << threeExpFour << endl;
                    return 0;
                 }
                                              Function invocation 
Function 
declaration
```
• Up to one value may be returned; it must be the same type as the return type.

```
int foo() 
{ 
   return "hello"; // error
}
```

```
char* foo() 
{ 
   return "hello"; // ok
}
```
- Up to one value may be returned; it must be the same type as the return type.
- If no values are returned, give the function a **void** return type

```
void printNumber(int num) {
  cout << "number is " << num << endl;
} 
int main() {
   printNumber(4); // number is 4
   return 0;
}
```
- Up to one value may be returned; it must be the same type as the return type.
- If no values are returned, give the function a **void** return type
	- Note that you cannot declare a variable of type void

```
int main() { 
   void x; // ERROR 
   return 0;
}
```
- Return statements don't necessarily need to be at the end.
- Function returns as soon as a return statement is executed.

```
void printNumberIfEven(int num) { 
  if (num \% 2 == 1) {
     cout << "odd number" << endl; 
     return; 
   } 
   cout << "even number; number is " << num << endl; 
} 
int main() { 
  int x = 4;
   printNumberIfEven(x); 
   // even number; number is 3
  int y = 5;
   printNumberIfEven(y); 
   // odd number
}<br>}
```
## Argument Type Matters

```
void printOnNewLine(int x)
\{ cout << x << endl; 
}
```
- printOnNewLine(3) works
- printOnNewLine("hello") will not compile

## Argument Type Matters

```
void printOnNewLine(char *x)
\{ cout << x << endl; 
}
```
- printOnNewLine(3) will not compile
- printOnNewLine("hello") works

## Argument Type Matters

```
void printOnNewLine(int x)
\{cout << x << endl;
}
void printOnNewLine(char *x)
{
     cout \langle \cdot \rangle x \langle \cdot \rangle endl;
}
```
- printOnNewLine(3) works
- printOnNewLine("hello") also works

## Function Overloading

```
void printOnNewLine(int x)
\{ cout << "Integer: " << x << endl; 
} 
void printOnNewLine(char *x)
{ 
    cout << "String: " << x << endl;
}
```
- Many functions with the same name, but different arguments
- The function called is the one whose arguments match the invocation

## Function Overloading

```
void printOnNewLine(int x)
\{ cout << "Integer: " << x << endl; 
} 
void printOnNewLine(char *x)
{ 
    cout << "String: " << x << endl;
}
```
- printOnNewLine(3) prints "Integer: 3"
- printOnNewLine("hello") prints "String: hello"

## Function Overloading

```
void printOnNewLine(int x)
\{ cout << "1 Integer: " << x << endl; 
} 
void printOnNewLine(int x, int y)
{ 
    cout \lt\lt "2 Integers: " \lt\lt x \lt x " and " \lt\lt y \lt \lt endl;
}
```
- printOnNewLine(3) prints "1 Integer: 3"
- printOnNewLine(2, 3) prints "2 Integers: 2 and 3"

• Function declarations need to occur before invocations

```
int foo() 
{ 
     return bar()*2; // ERROR - bar hasn't been declared yet
} 
int bar() 
{ 
     return 3;
}
```
• Function declarations need to occur before invocations – Solution 1: reorder function declarations

```
int bar() 
{ 
     return 3;
} 
int foo() 
{ 
     return bar()*2; // ok
}
```
- Function declarations need to occur before invocations
	- Solution 1: reorder function declarations
	- Solution 2: use a function prototype; informs the compiler you'll implement it later

```
int bar(); 
int foo() 
{ 
     return bar()*2; // ok
} 
int bar() 
{
     return 3;
} 
                  function prototype
```
• Function prototypes should match the signature of the method, though argument names don't matter

```
int square(int);
int cube(int x)
\{ return x*square(x); 
} 
int square(int x)
{ 
     return x*x; 
} 
                              function prototype
```
• Function prototypes should match the signature of the method, though argument names don't matter

```
int square(int x);
int cube(int x)
\{ return x*square(x); 
} 
int square(int x)
{ 
     return x*x; 
} 
                              function prototype
```
• Function prototypes should match the signature of the method, though argument names don't matter

```
int square(int z); 
int cube(int x)
\{ return x*square(x); 
} 
int square(int x)
{ 
     return x*x; 
} 
                              function prototype
```
- Function prototypes are generally put into separate header files
	- Separates specification of the function from its implementation

```
// myLib.h - header
// contains prototypes
int square(int);
int cube (int);
```

```
// myLib.cpp - implementation
#include "myLib.h" 
int cube(int x)
\{ return x*square(x); 
} 
int square(int x)
{
     return x*x; 
}
```
### Recursion

- Functions can call themselves.
- fib(n) = fib(n-1) + fib(n-2) can be easily expressed via a recursive implementation

```
int fibonacci(int n) { 
  if (n == 0 \mid n == 1) {
     return 1;
   } else {
     return fibonacci(n-2) + fibonacci(n-1);
 }
}
```
#### Recursion

- Functions can call themselves.
- fib(n) = fib(n-1) + fib(n-2) can be easily expressed via a recursive implementation

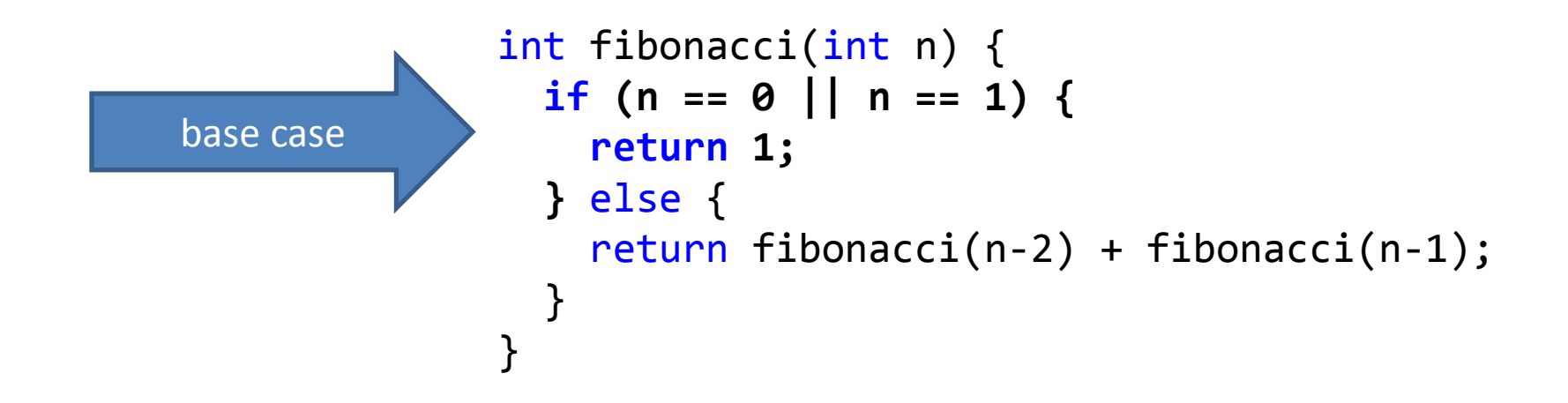

#### Recursion

- Functions can call themselves.
- fib(n) = fib(n-1) + fib(n-2) can be easily expressed via a recursive implementation

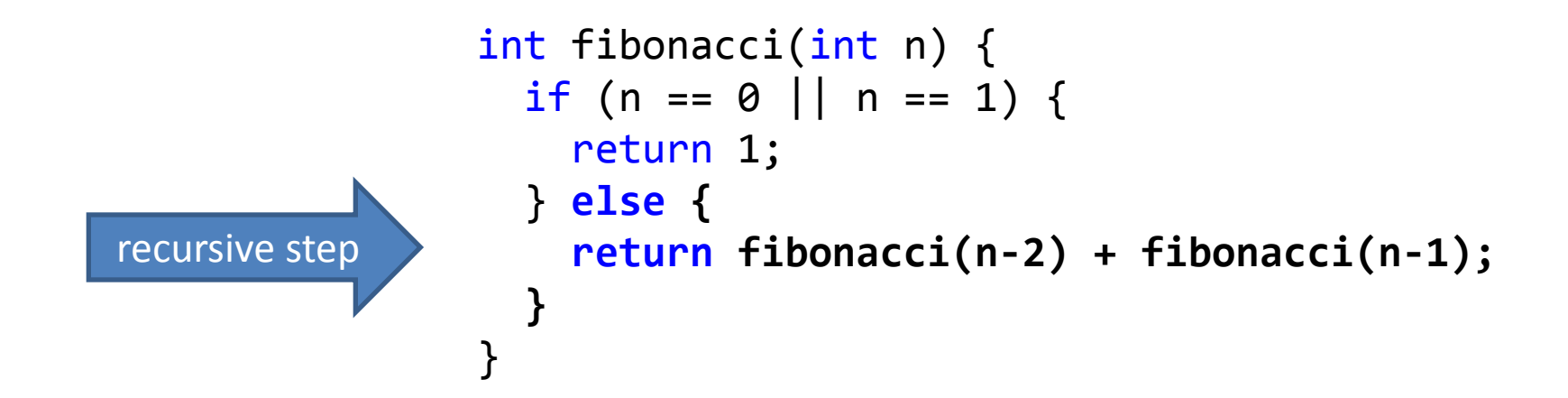

## Global Variables

- How many times is function foo() called? Use a global variable to determine this.
	- Can be accessed from any function

```
int numCalls = 0;void foo() { 
   ++numCalls; 
} 
int main() { 
   foo(); foo(); foo(); 
   cout << numCalls << endl; // 3
} 
                                   Global variable
```

```
int numCalls = 0;
```
#### Scope

Scope: where a variable was declared, determines where it can be accessed from

```
int raiseToPower(int base, int exponent) { 
  numCalls = numCalls + 1;int result = 1;
  for (int i = 0; i < exponent; i = i + 1) {
    result = result * base;
   } 
   return result; 
} 
int max(int num1, int num2) { 
  numCalls = numCalls + 1; int result; 
  if (num1 > num2) {
    result = num1; } 
   else { 
    result = num2; } 
   return result; 
}
```

```
int numCalls = 0;
```
Scope

- Scope: where a variable was declared, determines where it can be accessed from
- numCalls has global  $scope - can be$ accessed from any function

```
int raiseToPower(int base, int exponent) { 
  numCalls = numCalls + 1;int result = 1;
  for (int i = 0; i < exponent; i = i + 1) {
    result = result * base;
  } 
   return result; 
} 
int max(int num1, int num2) { 
  numCalls = numCalls + 1; int result; 
  if (num1 > num2) {
    result = num1; } 
   else { 
    result = num2; } 
   return result; 
}
```

```
int numCalls = 0;
```
Scope

- Scope: where a variable was declared, determines where it can be accessed from
- numCalls has global  $scope - can be$ accessed from any function
- result has function scope – each function can have its own separate variable named result

```
int raiseToPower(int base, int exponent) { 
  numCalls = numCalls + 1;int result = 1;
  for (int i = 0; i < exponent; i = i + 1) {
    result = result * base;
   } 
   return result; 
} 
int max(int num1, int num2) { 
  numCalls = numCalls + 1; int result; 
  if (num1 > num2) {
    result = num1; } 
   else { 
    result = num2; } 
   return result; 
}
```

```
int numCalls = 0;
int raiseToPower(int base, int exponent) { 
     numCalls = numCalls + 1; 
    int result = 1;
    for (int i = 0; i < exponent; i = i + 1) {
         result = result * base;
     } 
     // A
     return result; 
} 
int max(int num1, int num2) { 
    numCalls = numCalls + 1; int result; 
    if (num1 > num2) {
         result = num1; } 
     else { 
         result = num2; } 
     // B 
     return result; 
numCalls = numCalls + 1;<br>
int result;<br>
if (num1 > num2) {<br>
result = num1;<br>
}<br>
else {<br>
result = num2;<br>
}<br>
// B<br>
return result;<br>
}
                                           raiseToPower function scope
                                               int 
                                               \begin{array}{c} \mathsf{int} \\ \mathsf{base} \end{array} \begin{array}{c} \mathsf{int} \\ \mathsf{exponent} \end{array} \begin{array}{c} \mathsf{int} \\ \mathsf{result} \end{array}\begin{array}{c} \nint \end{array} \begin{array}{c} \nint \end{array}\begin{pmatrix} \mathsf{int} \ \mathsf{num1} \end{pmatrix} \begin{pmatrix} \mathsf{int} \ \mathsf{num1} \end{pmatrix}\begin{array}{c} \mathsf{int} \ \mathsf{num2} \end{array} \begin{array}{c} \mathsf{int} \ \mathsf{result} \end{array}result
                                                                                               \overline{\phantom{a}} int<br>numCalls
```

```
int numCalls = 0;
int raiseToPower(int base, int exponent) { 
    numCalls = numCalls + 1; 
   int result = 1;for (int i = 0; i < exponent; i = i + 1) {
       result = result * base;
    } 
    // A 
    return result; 
} 
int max(int num1, int num2) { 
    numCalls = numCalls + 1; 
    int result; 
   if (num1 > num2) {
       result = num1; } 
    else { 
       result = num2; } 
    // B 
    return result; 
numCalls = numCalls + 1;<br>
int result;<br>
if (num1 > num2) {<br>
result = num1;<br>
}<br>
else {<br>
result = num2;<br>
}<br>
// B<br>
return result;<br>
}
                                   raiseToPower function scope
                                       int 
                                      int \begin{pmatrix} 1 & 1 \\ 0 & 1 \end{pmatrix} int result
                                                              \begin{array}{|c|c|c|c|}\hline \text{int} & & A & \\\hline \text{result} & & A & \\\hline \end{array}\begin{pmatrix} \mathsf{int} \ \mathsf{num1} \end{pmatrix} \begin{pmatrix} \mathsf{int} \ \mathsf{num1} \end{pmatrix}\begin{pmatrix} int \\ num2 \end{pmatrix} \begin{pmatrix} int \\ result \end{pmatrix}result
                                                                              int<br>numCalls
                                                                           A
                                                                 • At A, variables marked in
                                                                      green are in scope
```

```
int numCalls = 0;
int raiseToPower(int base, int exponent) { 
    numCalls = numCalls + 1; 
   int result = 1;
   for (int i = 0; i < exponent; i = i + 1) {
      result = result * base;
    } 
    // A 
    return result; 
} 
int max(int num1, int num2) {
    numCalls = numCalls + 1; 
    int result; 
   if (num1 > num2) {
      result = num1; } 
    else { 
      result = num2; } 
    // B 
    return result; 
} 
                                                             • At B, variables marked in
                                                                  blue are in scope 
                                                                     Global scope
                                 raiseToPower function scope
                                     int 
                                    \begin{array}{c} \mathsf{int} \\ \mathsf{base} \end{array} \begin{array}{c} \mathsf{int} \\ \mathsf{exponent} \end{array} \begin{array}{c} \mathsf{int} \\ \mathsf{result} \end{array}{\sf int} int {\sf mult} int {\sf num}\begin{pmatrix} \mathsf{int} \\ \mathsf{num1} \end{pmatrix} and
                                                                                               \begin{pmatrix} int \\ num2 \end{pmatrix} and \begin{pmatrix} int \\ result \end{pmatrix}result
                                                                         r int<br>.numCalls
```
B

```
double squareRoot(double num) { 
   double low = 1.0; 
   double high = num; 
  for (int i = 0; i < 30; i = i + 1) {
    double estimate = (high + low) / 2;
     if (estimate*estimate > num) { 
       double newHigh = estimate; 
      high = newHigh; } else { 
       double newLow = estimate; 
      low = newLow; } 
 } 
  return (high + low) / 2;
}
```
- Loops and if/else statements also have their own scopes
	- Loop counters are in the same scope as the body of the for loop

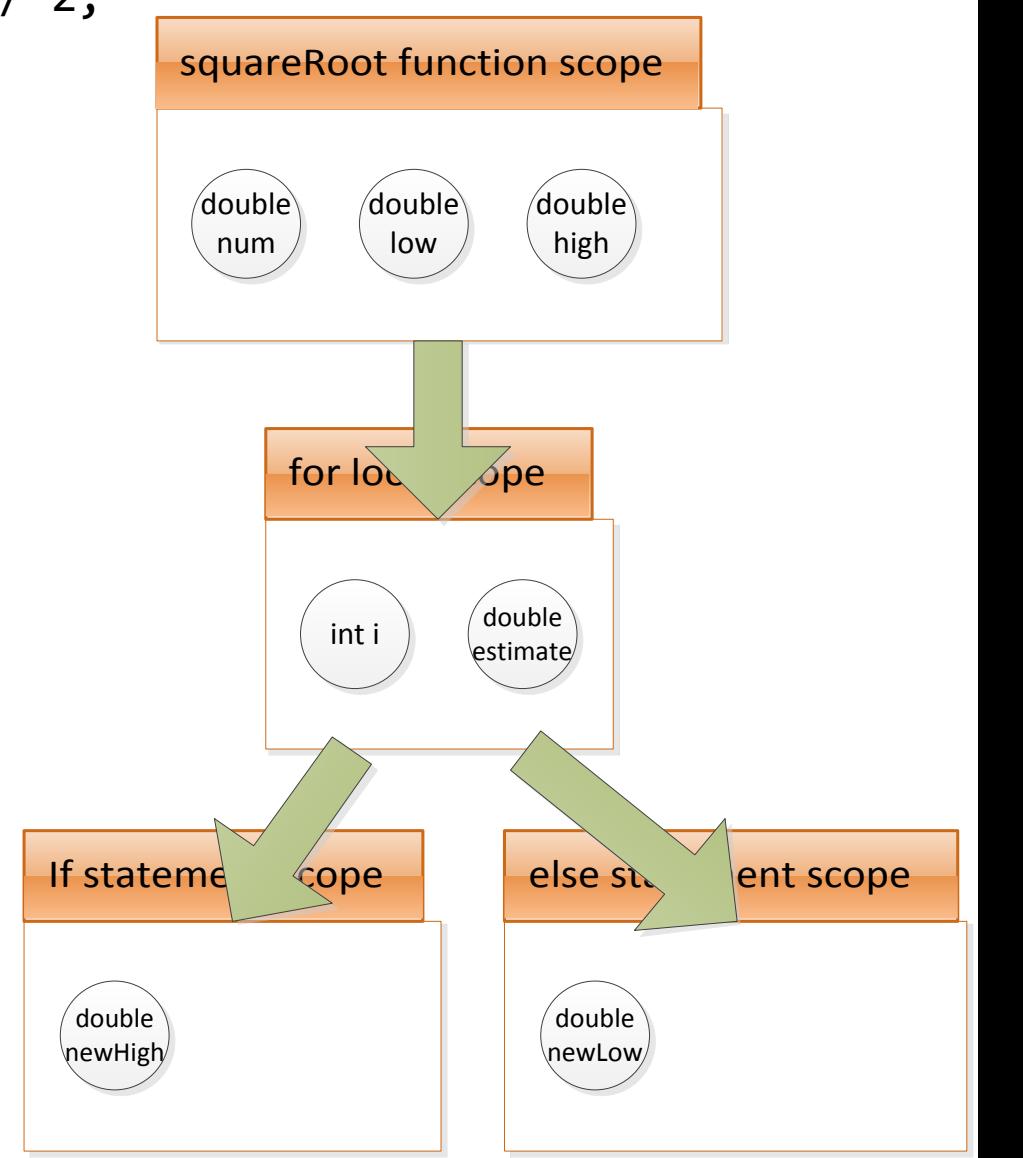

```
double squareRoot(double num) { 
    double low = 1.0; 
    double high = num; 
   for (int i = 0; i < 30; i = i + 1) {
      double estimate = (high + low) / 2;
        if (estimate*estimate > num) { 
           double newHigh = estimate; 
          high = newHigh; } else { 
           double newLow = estimate; 
          low = newLow; } 
 } 
    // A 
    return estimate; // ERROR 
} 
    • Cannot access variables 
     that are out of scope 
                                                                     squareRoot function scope
                                                                          for loop sc
                                                                If statement scope \blacksquare else statement scope
                                                                                 \sqrt{\mathsf{double}}\begin{pmatrix} 1 & 1 \\ 0 & 0 \end{pmatrix} double
                                                                       \begin{pmatrix} \text{double} \ \text{num} \end{pmatrix} \begin{pmatrix} \text{double} \ \text{low} \end{pmatrix} \begin{pmatrix} \text{double} \ \text{high} \end{pmatrix}num
                                                                                       double 
                                                                             int i \int_{\text{estimate}}^{\text{double}}double 
                                                                  \begin{pmatrix} \texttt{double} \ \texttt{newHigh} \end{pmatrix} double
                                                                                                 newLow
                                                                                                          A
```

```
double squareRoot(double num) { 
   double low = 1.0;
    double high = num; 
   for (int i = 0; i < 30; i = i + 1) {
      double estimate = (high + low) / 2;
       if (estimate*estimate > num) {
           double newHigh = estimate;
          high = newHigh; } else {
           double newLow = estimate;
          low = newLow; }
      if (i == 29) return estimate; // B
   }
    return -1; // A
}
    • Cannot access variables 
     that are out of scope 
                                                                    squareRoot function scope
                                                                         for loop s<sup>\alpha</sup>
                                                               If statement scope \vert else statement scope
                                                                                \sqrt{double\overline{ }\begin{pmatrix} \text{double} \\ \text{low} \end{pmatrix} \begin{pmatrix} \text{double} \\ \text{high} \end{pmatrix}\begin{pmatrix} \text{double} \ \text{num} \end{pmatrix} \begin{pmatrix} \text{double} \ \text{low} \end{pmatrix} \begin{pmatrix} \text{double} \ \text{high} \end{pmatrix}num
                                                                                      double 
                                                                            int i estimate/A
                                                                                                    B
```
double

 $\begin{pmatrix} \text{double} \ \text{newHigh} \end{pmatrix}$  double

newLow

• Solution 1: move the code

```
double squareRoot(double num) { 
  double low = 1.0;
   double high = num; 
   double estimate; 
  for (int i = 0; i < 30; i = i + 1) {
     estimate = (high + low) / 2; if (estimate*estimate > num) {
         double newHigh = estimate;
        high = newHigh; } else {
         double newLow = estimate;
        low = newLow; }
 }
   return estimate; // A
}
   • Cannot access variables 
                                                   squareRoot function scope
                                                            for loop sc
                                                             \sqrt{\rm double}\begin{pmatrix} 1 & 1 \\ 0 & 0 \end{pmatrix} double
                                                    double) (double) (doubl\hspace{.1cm}num) (double
                                                     ouble) (double) (double) (double)<br>num (low) (high) (estimate
                                                                              estimate
                                                              int i
                                                                                          A
```
double

If statement  $\sim$  sope else statement scope

newLow

 $\begin{pmatrix} \texttt{double} \ \texttt{newHigh} \end{pmatrix}$  double

- that are out of scope
- Solution 2: declare the variable in a higher scope

• So far we've been passing everything by value – makes a copy of the variable; changes to the variable within the function don't occur outside the function

```
// pass-by-value
void increment(int a) {
  a = a + 1;
   cout << "a in increment " << a << endl; 
} 
int main() { 
  int q = 3;
   increment(q); // does nothing
   cout << "q in main " << q << endl;
} 
                                                     Output
                                                     a in increment 4 
                                                     q in main 3
```
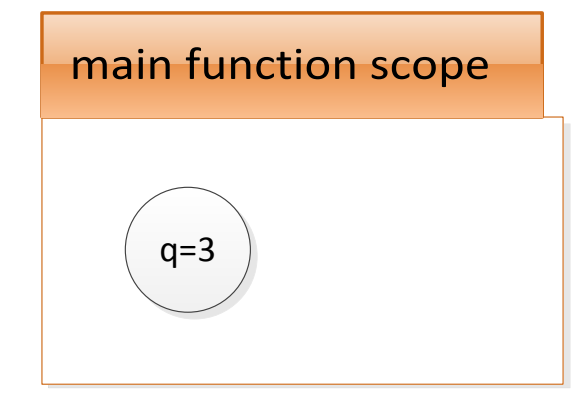

```
// pass-by-value
void increment(int a) {
    a = a + 1;
     cout << "a in increment " << a << endl; 
} 
int main() { 
    int q = 3; // HERE
          main function scope<br>
(q=3)<br>
SS-by-value<br>
increment(int a) {<br>
a + 1;<br>
t << "a in increment " << a << endl;<br>
aain() {<br>
Q = 3; // HERE<br>
rement(q); // does nothing<br>
t << "q in main " << q << endl;<br>
Q in main " << q << endl;<br>
Q
```
increment(q); // does nothing

}

cout << "q in main " << q << endl;

#### **Output**

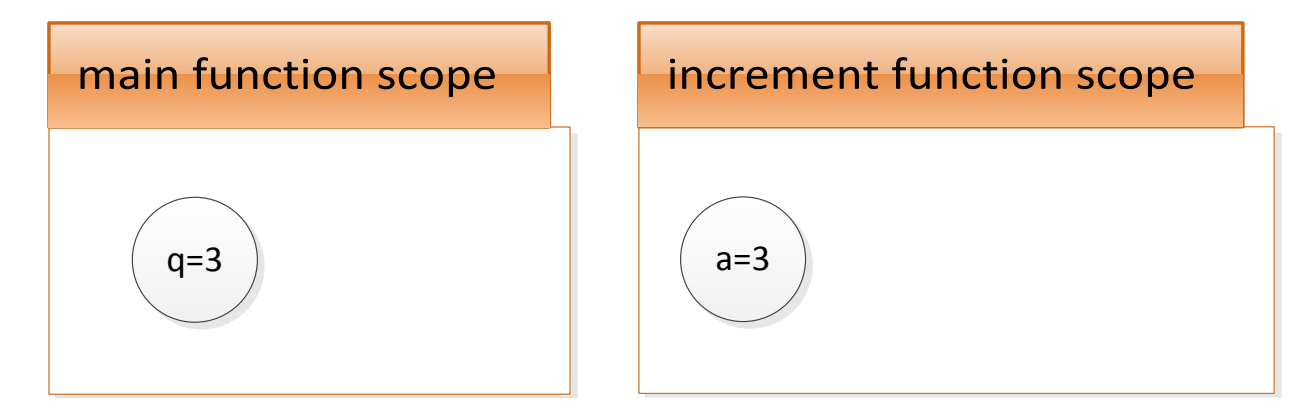

```
// pass-by-value
void increment(int a) { // HERE
 a = a + 1;
  cout << "a in increment " << a << endl; 
} 
int main() { 
 int q = 3;
  increment(q); // does nothing
  cout << "q in main " << q << endl;
} 
    q in main 3 main function scope
```
#### **Output**

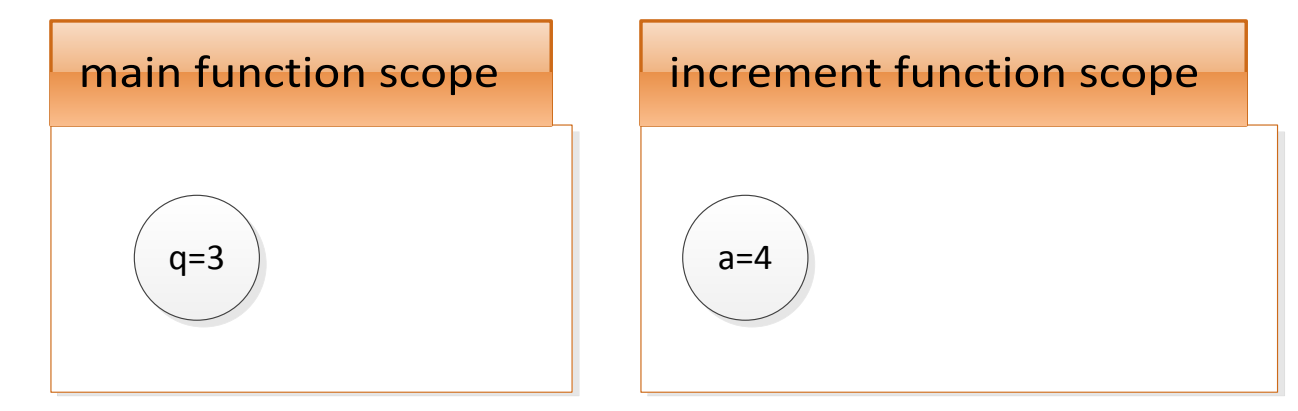

```
// pass-by-value
void increment(int a) { 
   a = a + 1; // HERE
    cout << "a in increment " << a << endl; 
} 
int main() { 
   int q = 3;
    increment(q); // does nothing
    cout << "q in main " << q << endl;
}
         main function scope<br>
(q=3)<br>
SS-by-value<br>
increment (int a) {<br>
a + 1; // HERE<br>
t << "a in increment " << a << endl;<br>
ain() {<br>
Output<br>
d= 3;<br>
rement(q); // does nothing<br>
t << "q in main " << q << endl;<br>
(q in main " << q <<
```
#### **Output**

• If you want to modify the original variable as opposed to making a copy, pass the variable by reference (**int &a** instead of **int a**)

```
// pass-by-value
void increment(int &a) {
  a = a + 1;
   cout << "a in increment " << a << endl; 
} 
int main() { 
  int q = 3;
   increment(q); // works
   cout << "q in main " << q << endl;
} 
                                                     Output
                                                     a in increment 4 
                                                     q in main 4
```
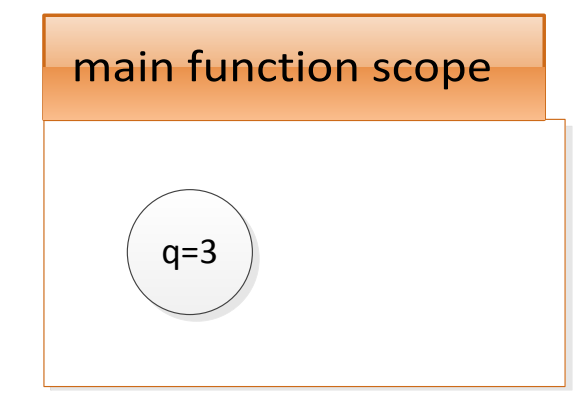

}

```
// pass-by-value
void increment(int &a) {
   a = a + 1;
    cout << "a in increment " << a << endl; 
} 
int main() { 
   int q = 3; // HERE
    increment(q); // works
    cout << "q in main " << q << endl;
         main function scope<br>
(q=3)<br>
SS-by-value<br>
increment(int &a) {<br>
a + 1;<br>
t << "a in increment" << a << endl;<br>
ain() {<br>
Qutput<br>
q = 3; // HERE<br>
rement(q); // works<br>
t << "q in main" << q << endl;<br>
q in main " << q << endl;<br>
q
```
#### **Output**

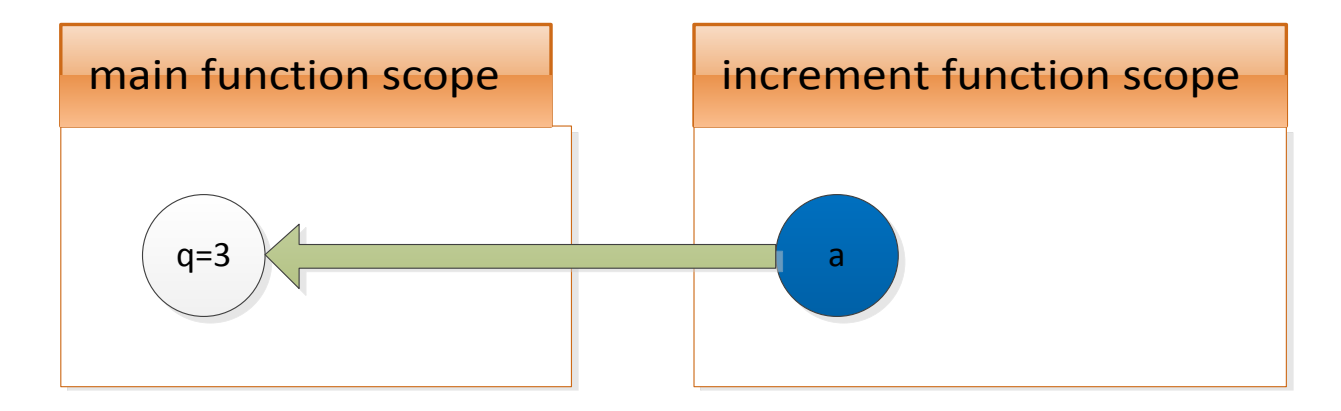

```
// pass-by-value
void increment(int &a) { // HERE
   a = a + 1;
    cout << "a in increment " << a << endl; 
} 
int main() { 
   int q = 3;
    increment(q); // works
    cout << "q in main " << q << endl;
} 
         main function scope<br>
<br>
ss-by-value<br>
increment (int &a) { // HERE<br>
a + 1;<br>
t \ll "a in increment " \ll a \ll endl;<br>
ain() {<br>
Q = 3;<br>
rement(q); // works<br>
t \ll "q in main " \ll q \ll endl;<br>
Q in main 4
```
#### **Output**

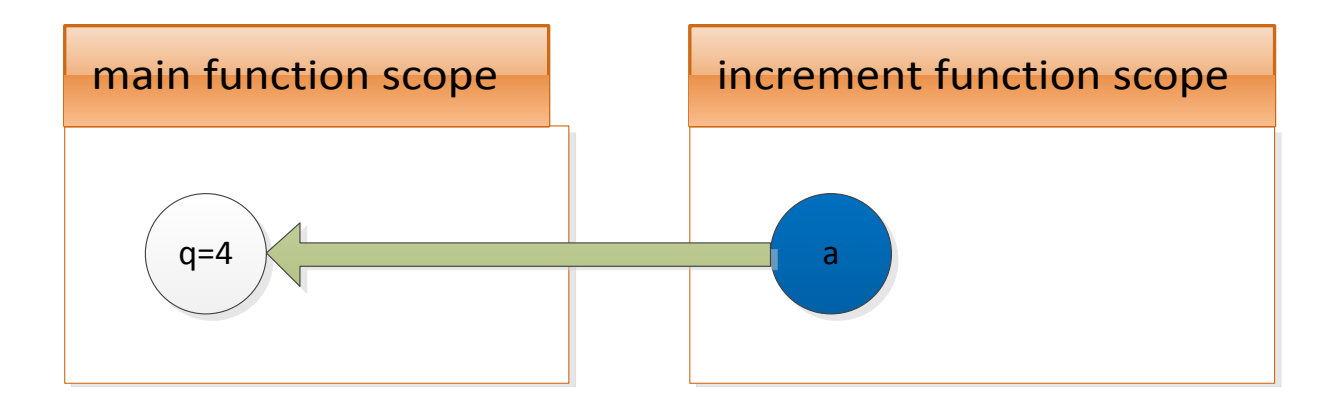

```
// pass-by-value
void increment(int &a) { 
   a = a + 1; // HERE
    cout << "a in increment " << a << endl; 
} 
int main() { 
   int q = 3;
     increment(q); // works
    cout << "q in main " << q << endl;
} 
         main function scope<br>
<br>
ss-by-value<br>
increment (int &a) {<br>
i a + 1; // HERE<br>
t << "a in increment " << a << endl;<br>
<br>
ain() {<br>
Cutput<br>
dian() {<br>
Cutput<br>
t << "a in increment" << a << endl;<br>
cap = 3;<br>
rement(q); // works<br>
t <
```
#### **Output**

```
void swap(int &a, int &b) { 
   int t = a;
   a = b;b = t;} 
int main() { 
   int q = 3;
   int r = 5;
   swap(q, r);cout \langle \cdot \rangle " \langle \cdot \rangle q \langle \cdot \rangle a \langle \cdot \rangle a \langle \cdot \rangle a \langle \cdot \rangle a \langle \cdot \ranglecout \lt\lt "r " \lt\lt r \lt\lt endl; // r 3
}
```

```
void swap(int &a, int &b) { 
   int t = a;
   a = b;b = t;} 
int main() { 
   int q = 3;
   int r = 5; // HERE
   swap(q, r);cout \langle \cdot \rangle " \langle \cdot \rangle q \langle \cdot \rangle a \langle \cdot \rangle a \langle \cdot \rangle a \langle \cdot \rangle a \langle \cdot \ranglecout \lt\lt "r " \lt\lt r \lt\lt endl; // r 3
}
```
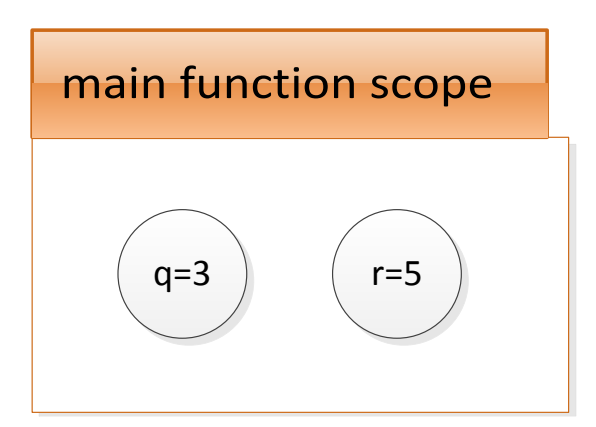

```
void swap(int &a, int &b) { // HERE
   int t = a;
   a = b;
   b = t;} 
int main() { 
   int q = 3;
   int r = 5;
   swap(q, r);cout \langle \cdot \rangle " \langle \cdot \rangle q \langle \cdot \rangle a \langle \cdot \rangle a \langle \cdot \rangle a \langle \cdot \rangle a \langle \cdot \ranglecout \lt\lt "r " \lt\lt\lt r \lt\lt\lt endl; // r 3
} 
                                                               main function scope
                                                               swap unction sope
                                                                     q=3 \vert r=5
                                                                       a b
```

```
void swap(int &a, int &b) { 
   int t = a; // HERE
   a = b;
   b = t;} 
int main() { 
   int q = 3;
   int r = 5;
   swap(q, r);cout \langle \cdot \rangle " \langle \cdot \rangle q \langle \cdot \rangle a \langle \cdot \rangle a \langle \cdot \rangle a \langle \cdot \rangle a \langle \cdot \ranglecout \lt\lt "r " \lt\lt\lt r \lt\lt\lt endl; // r 3
}
```
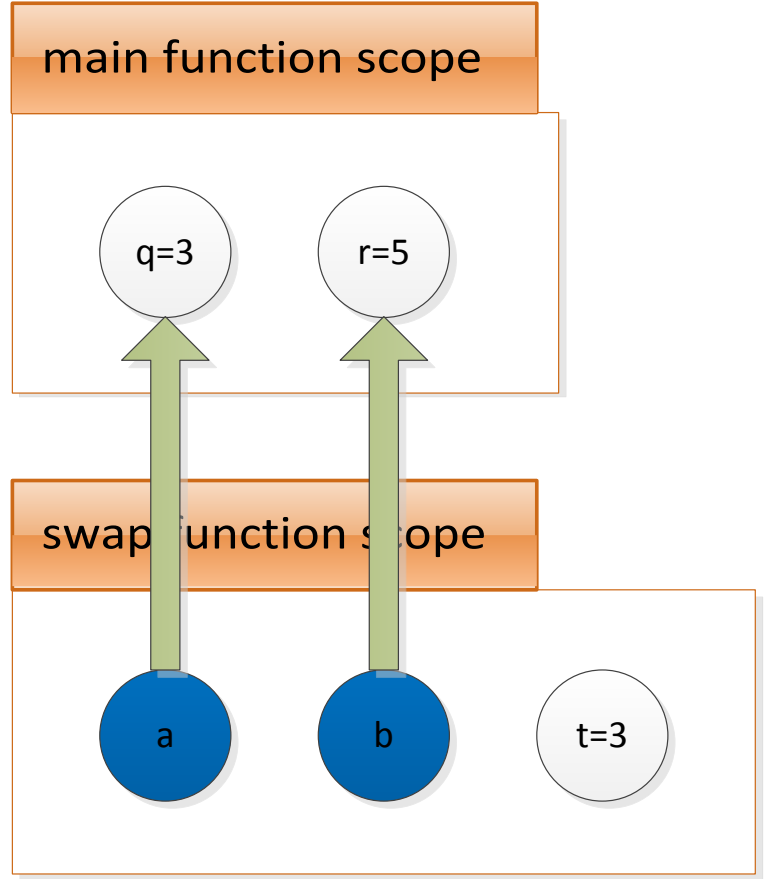

```
void swap(int &a, int &b) { 
   int t = a;
   a = b; // HERE
   b = t;} 
int main() { 
   int q = 3;
   int r = 5;
   swap(q, r);cout \langle \cdot \rangle " \langle \cdot \rangle q \langle \cdot \rangle a \langle \cdot \rangle a \langle \cdot \rangle a \langle \cdot \rangle a \langle \cdot \ranglecout \lt\lt "r " \lt\lt\lt r \lt\lt\lt endl; // r 3
}
                                                              main function scope
                                                              swap unction sope
                                                                    q=5 \vert ( r=5
                                                                      a b ( t=3
```

```
void swap(int &a, int &b) { 
   int t = a;
   a = b;
   b = t; // HERE
} 
int main() { 
   int q = 3;
   int r = 5;
   swap(q, r);cout \langle \cdot \rangle " \langle \cdot \rangle q \langle \cdot \rangle a \langle \cdot \rangle a \langle \cdot \rangle a \langle \cdot \rangle a \langle \cdot \ranglecout \lt\lt "r " \lt\lt\lt r \lt\lt\lt endl; // r 3
}
```
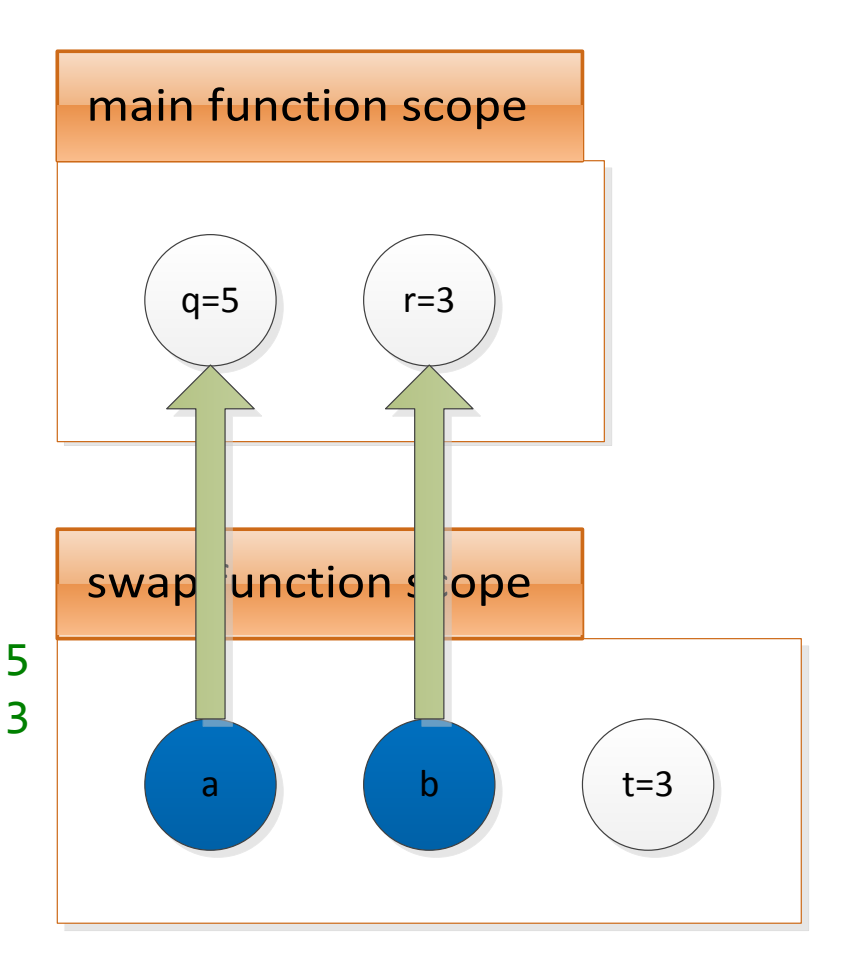

## Returning multiple values

• The return statement only allows you to return 1 value. Passing output variables by reference overcomes this limitation.

```
int divide(int numerator, int denominator, int &remainder) {
   remainder = numerator % denominator; 
   return numerator / denominator; 
} 
int main() { 
  int num = 14;int den = 4;
   int rem; 
  int result = divide(num, den, rem);
  cout << result << "*" << den << "+" << rem << "=" << num << endl;
   // 3*4+2=12
```
}

## Libraries

- Libraries are generally distributed as the header file containing the prototypes, and a binary .dll/.so file containing the (compiled) implementation
	- Don't need to share your .cpp code

// myLib.h – header // contains prototypes double squareRoot(double num); and the myLib.dll

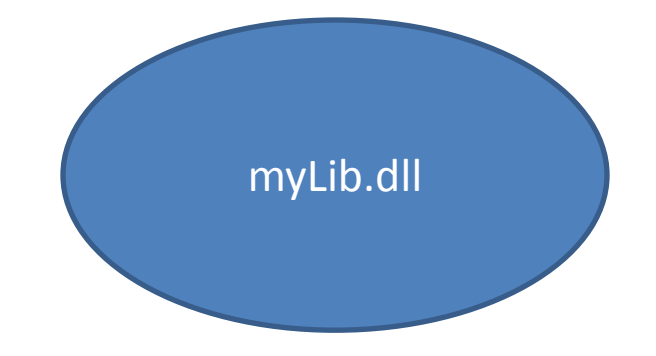

- Library user only needs to know the function prototypes (in the header file), not the implementation source code (in the .cpp file)
	- The **Linker** (part of the compiler) takes care of locating the implementation of functions in the .dll file at compile time

```
// myLib.h – header 
// contains prototypes
double squareRoot(double num);
```
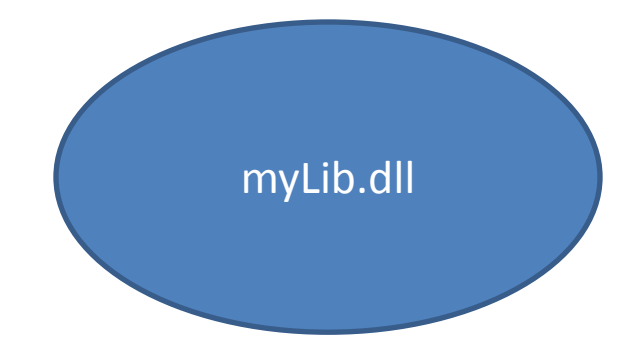

```
// libraryUser.cpp – some other guy's code
#include "myLib.h"
double fourthRoot(double num) { 
   return squareRoot(squareRoot(num)); 
}
```
### Final Notes

• You don't actually need to implement raiseToPower and squareRoot yourself; cmath (part of the standard library) contains functions **pow** and **sqrt**

```
#include <cmath>
```

```
double fourthRoot(double num) { 
   return sqrt(sqrt(num)); 
}
```
MIT OpenCourseWare <http://ocw.mit.edu>

6.096 Introduction to C++ January (IAP) 2011

For information about citing these materials or our Terms of Use, visit:<http://ocw.mit.edu/terms>.